2017.02.15

# 1.5 Version 안내자료

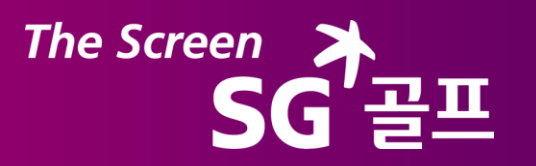

- 1. Ver 1.5와 1.0 버전 패치단계
- 2. Ver 1.5와 1.0 버전 진입방법
- 3. 로그인
- 4. 메뉴선택화면
- 5. CC선택화면
- 6. 라운드설정
- 7. 게임 중 설정(클럽변경 등)
- 8. 게임 옵션 설정
- 9. 퍼팅라인
- 10. 연습장모드 설정

## 11. 포섬 모드

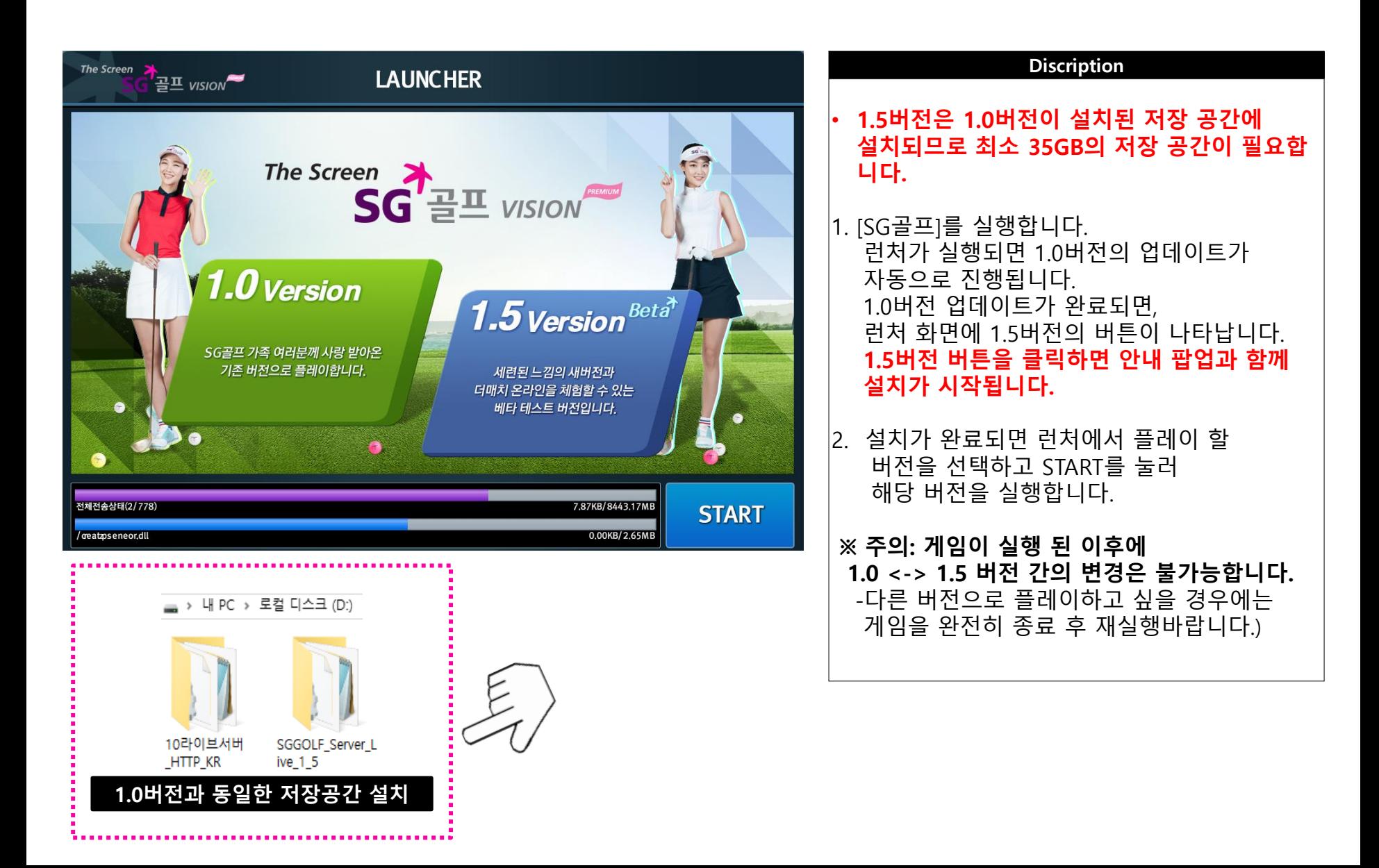

## 1.5와 1.0 버전 진입방법

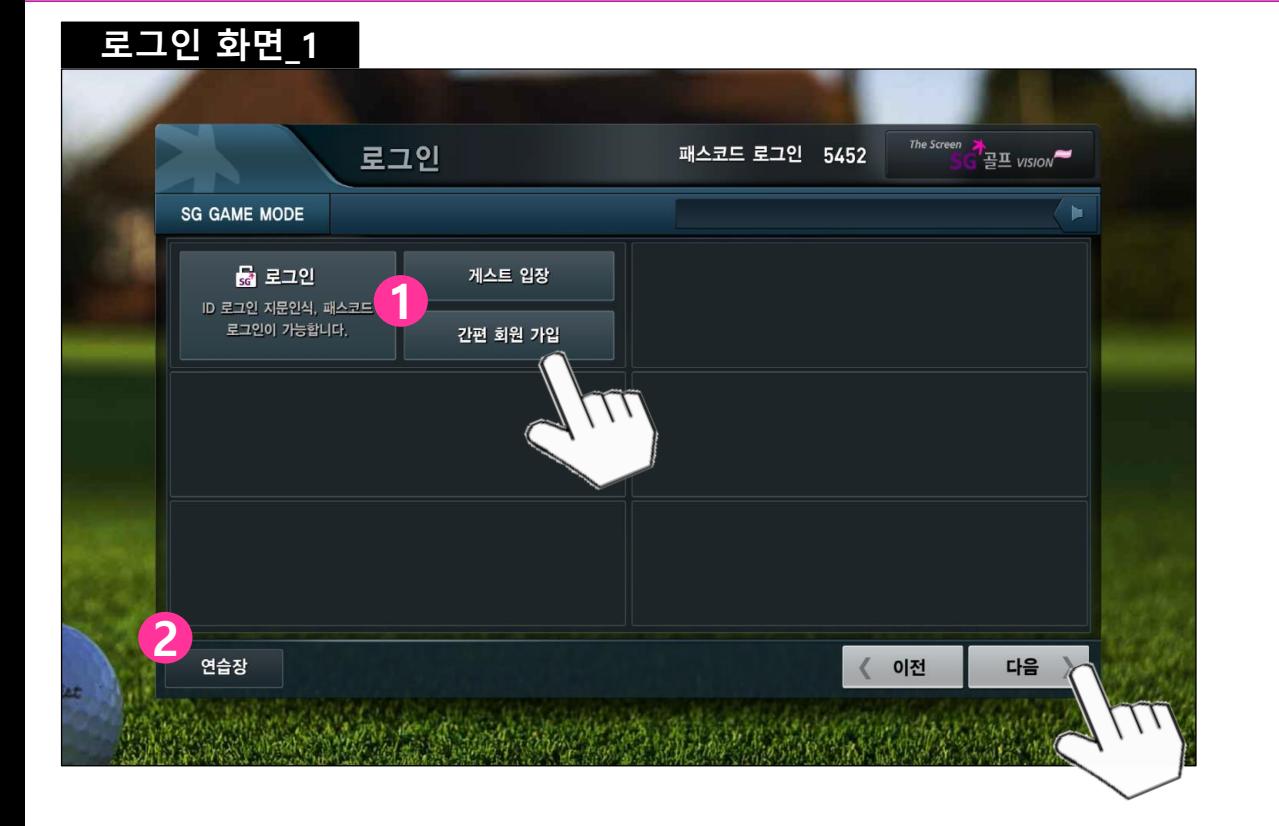

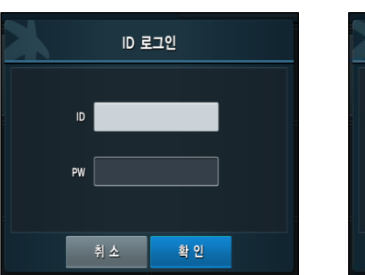

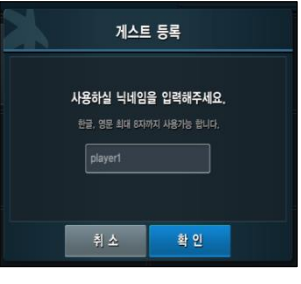

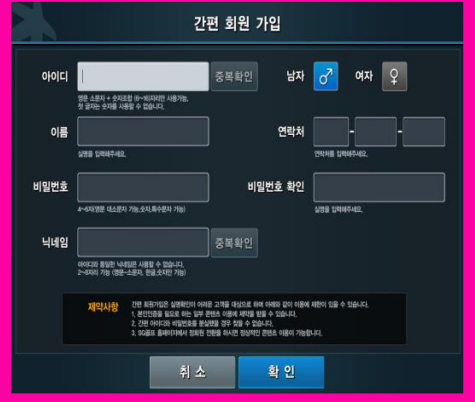

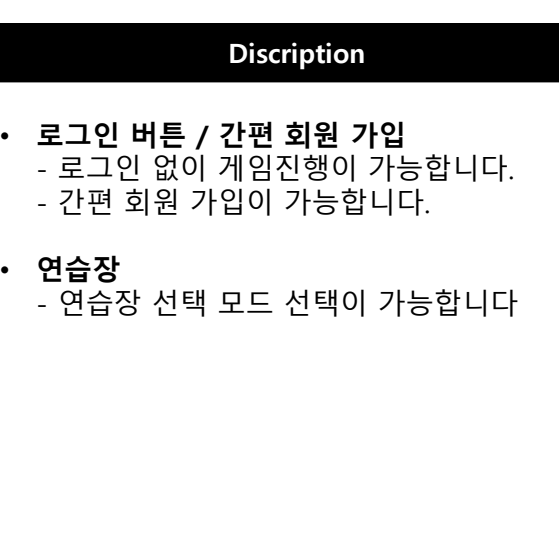

## 1.5와 1.0 버전 비교 자료: 로그인

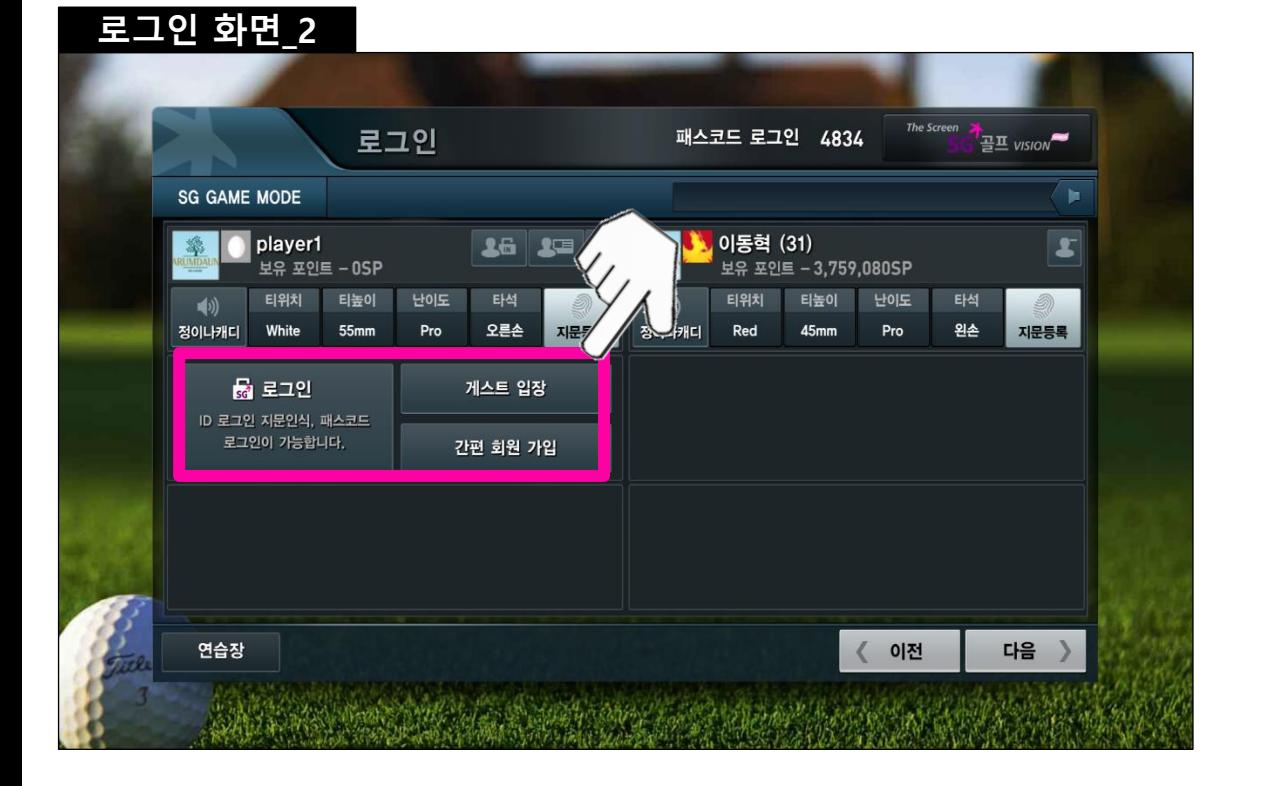

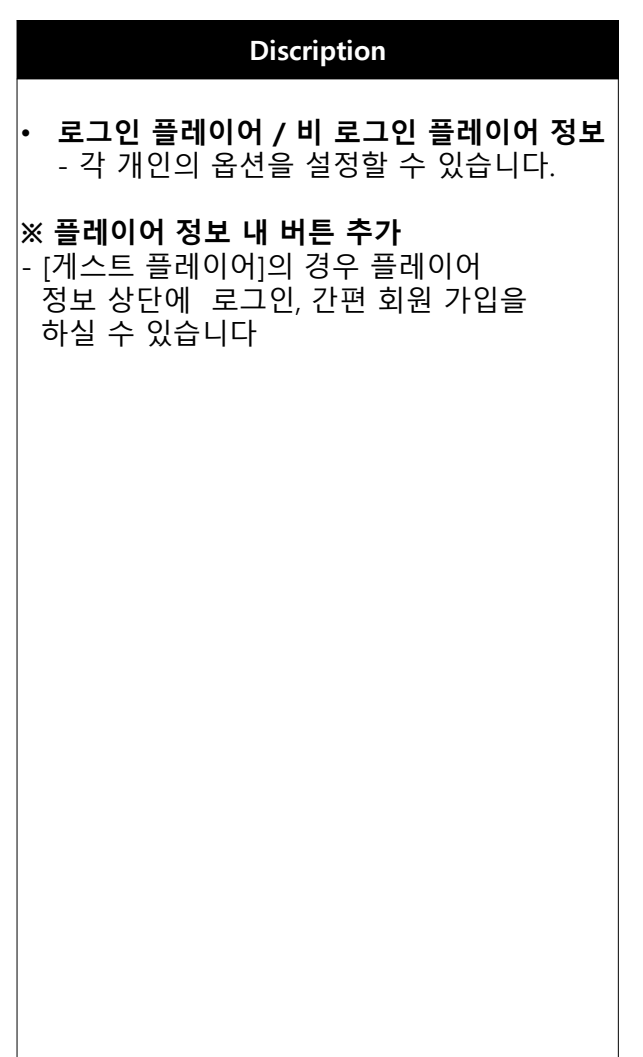

## 1.5와 1.0 버전 비교 자료: 메뉴선택

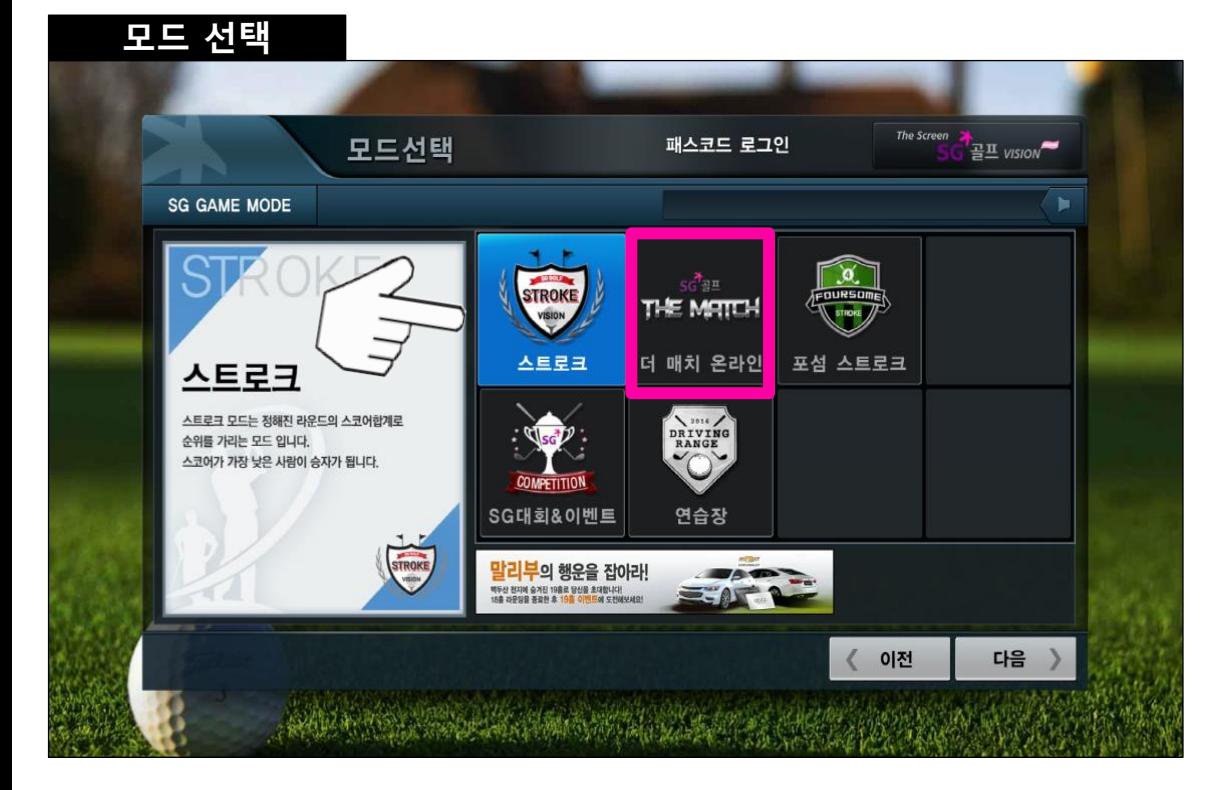

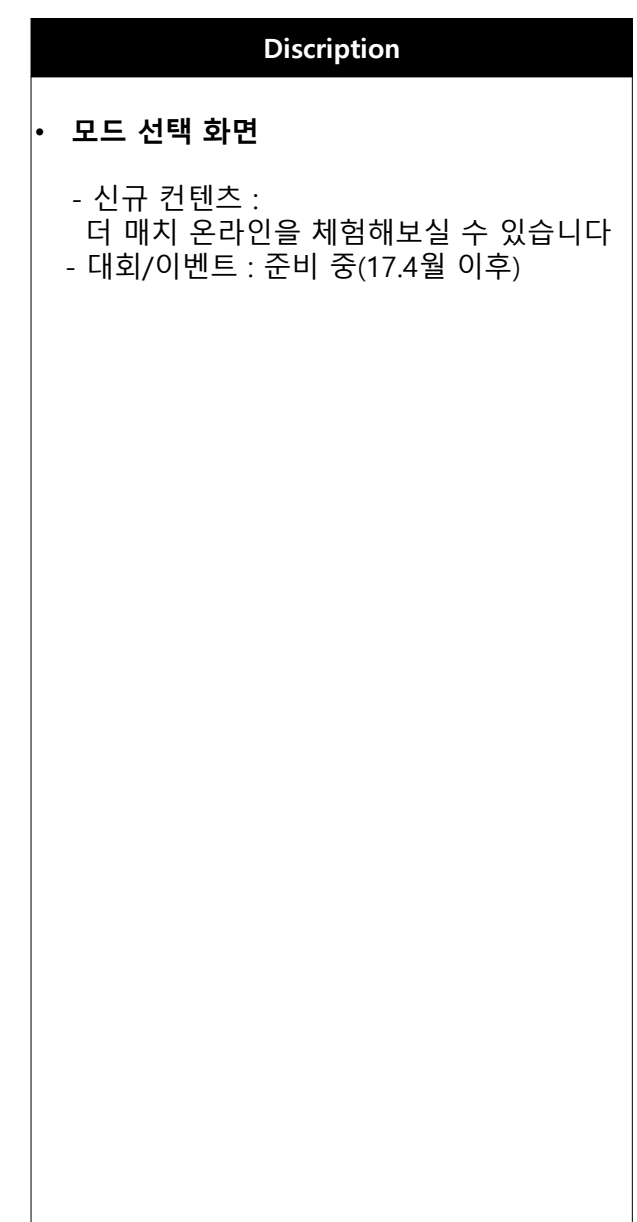

## 1.5와 1.0 버전 비교 자료: CC선택

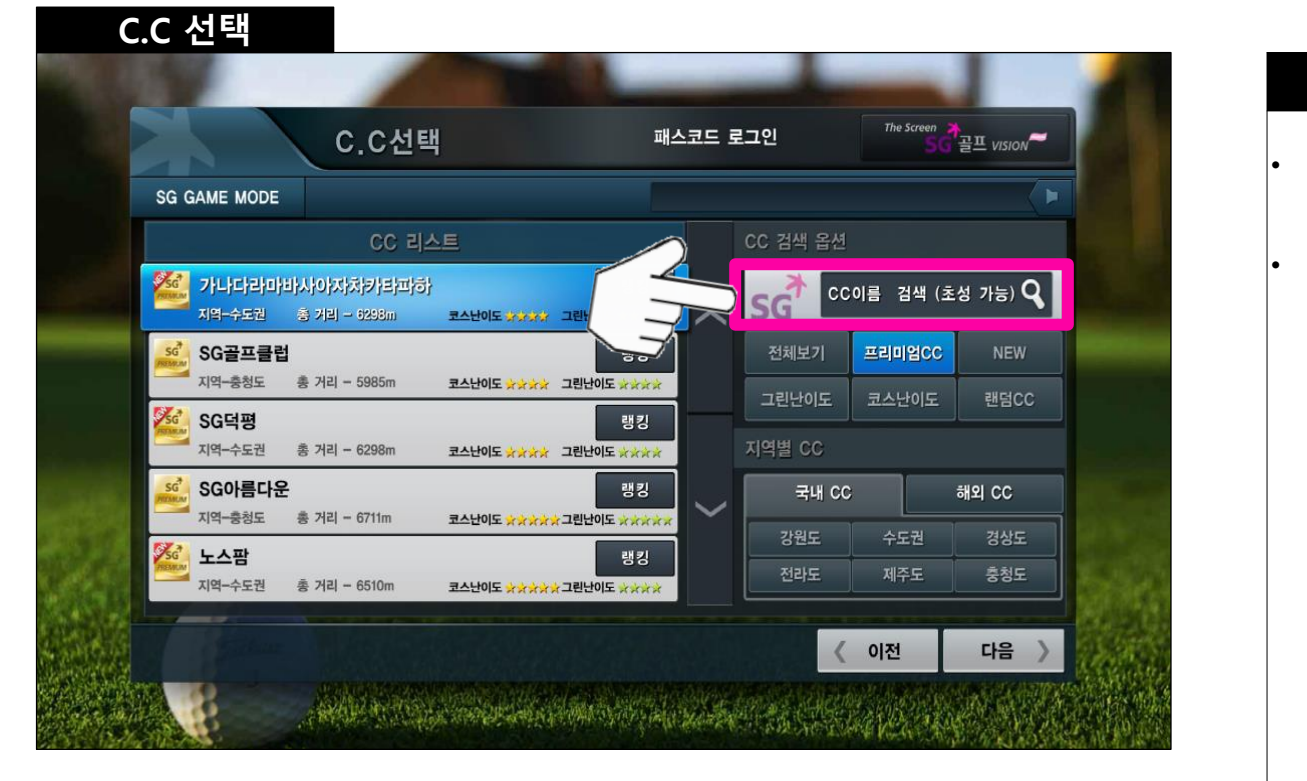

## **Discription** • C.C 선택 화면 - CC리스트 UI가 변경되었습니다. • C.C 검색 옵션 - CC명 검색, 초성 검색 가능합니다 - 특정 기준으로 정의 된 버튼으로 정렬 - 무작위로 정렬 가능

## 1.5와 1.0 버전 비교 자료:라운드 설정화면

기어드 선거

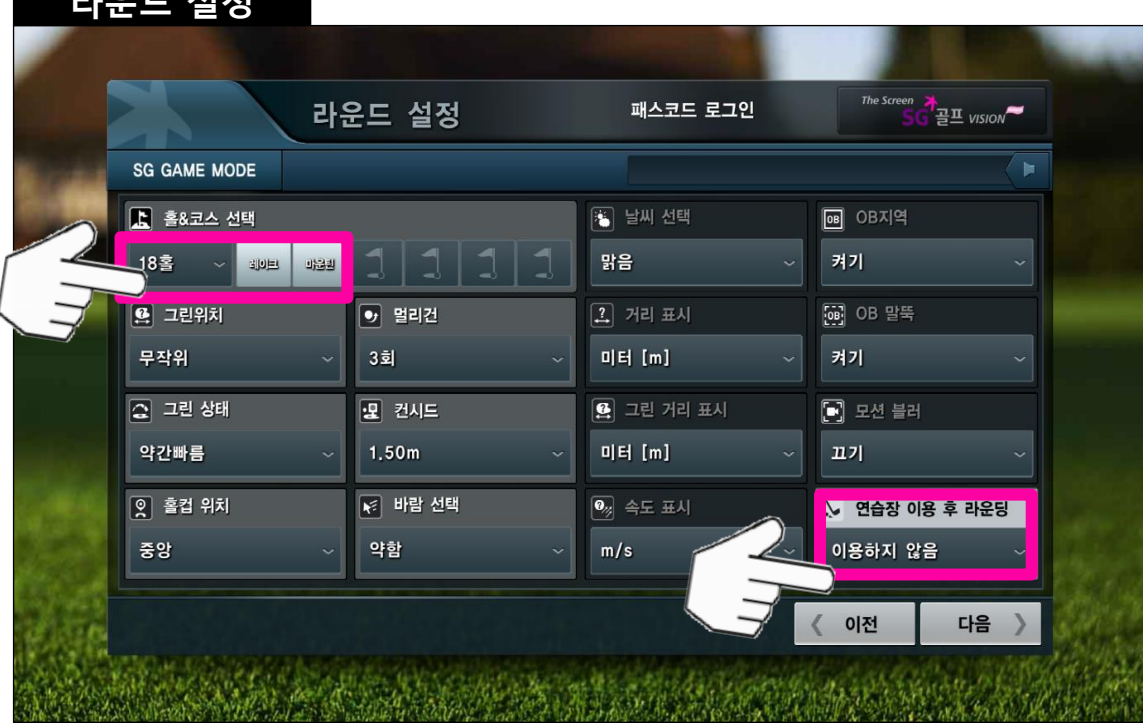

#### Discription • 라운드 설정 • 홀&코스 선택 옵션 개선 - 9홀, 18홀 경기 설정이 가능하며, 9홀 경기 : 전, 후반홀 중 플레이 홀을 선택 가능합니다. (단, 포섬모드는 18홀 경기만 가능) • 연습장 이용 후 라운딩 - 옵션 사용 선택 시 팝업창이 아닌 연습장 선택 화면으로 이동합니다.

## 1.5와 1.0 버전 : 게임 중 설정(클럽변경 등)

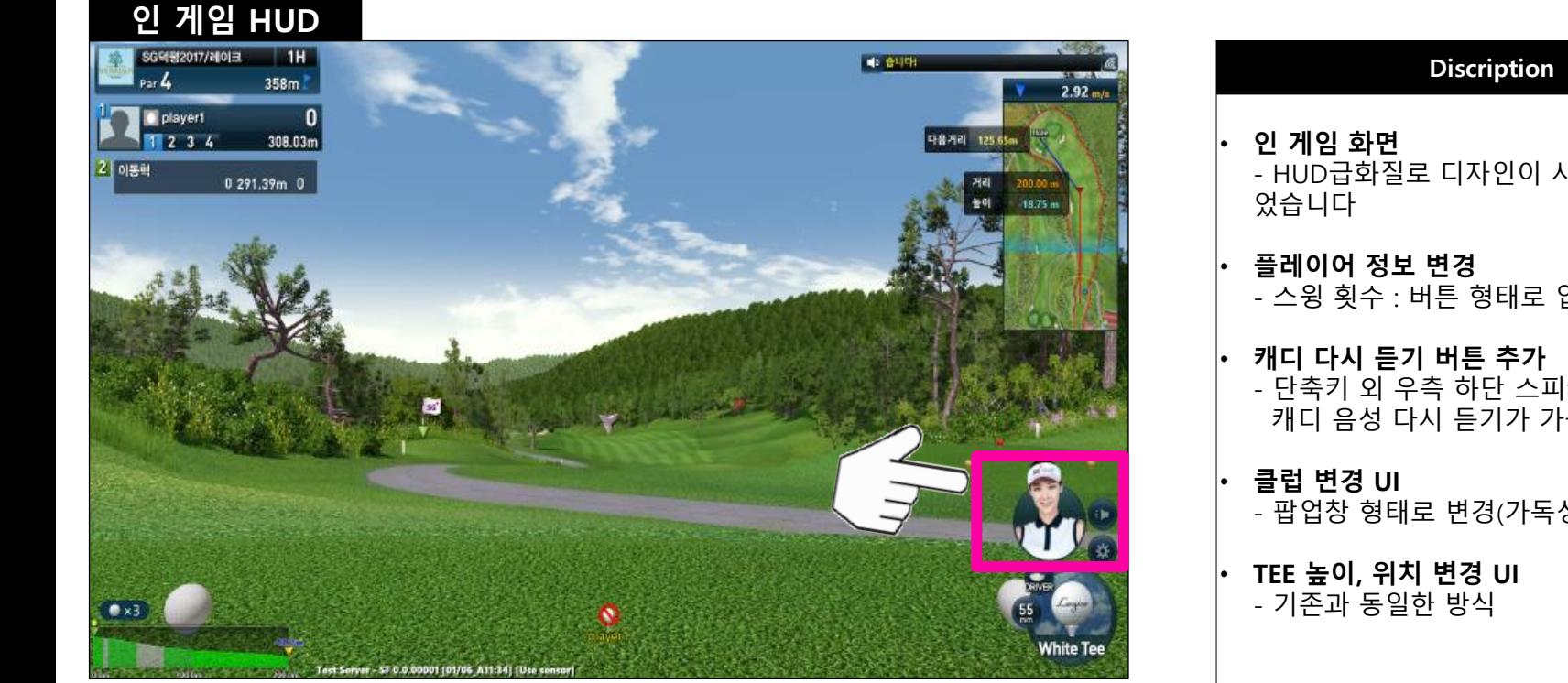

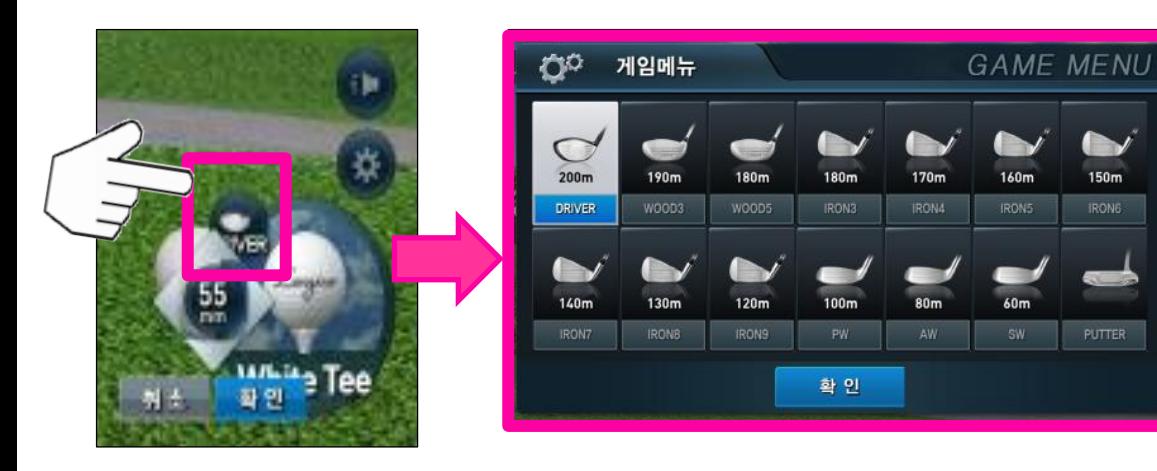

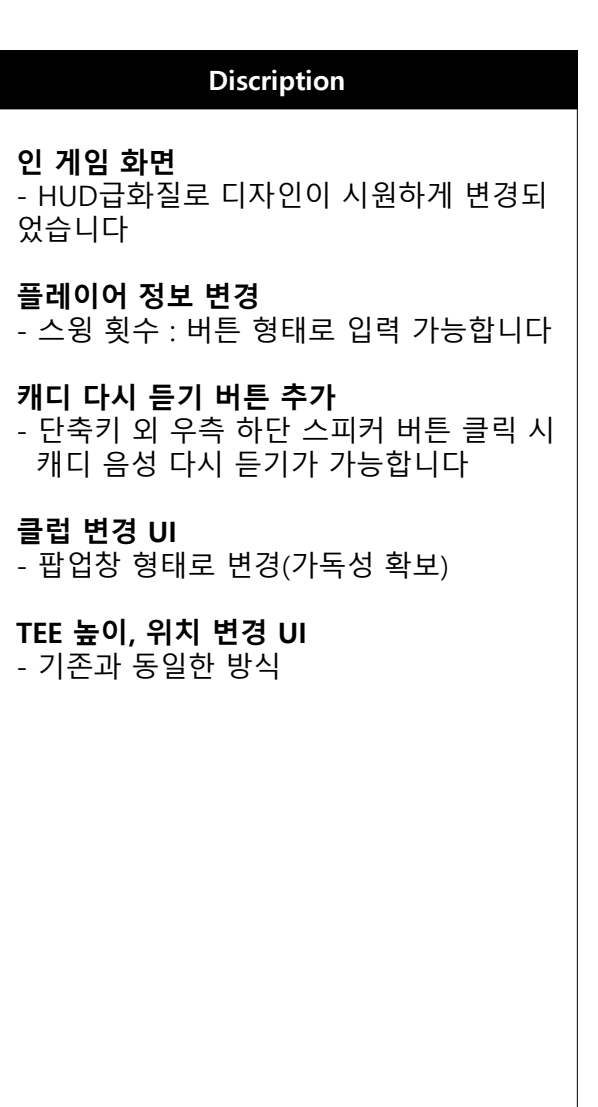

## 1.5와 1.0 버전 게임 옵션 설정

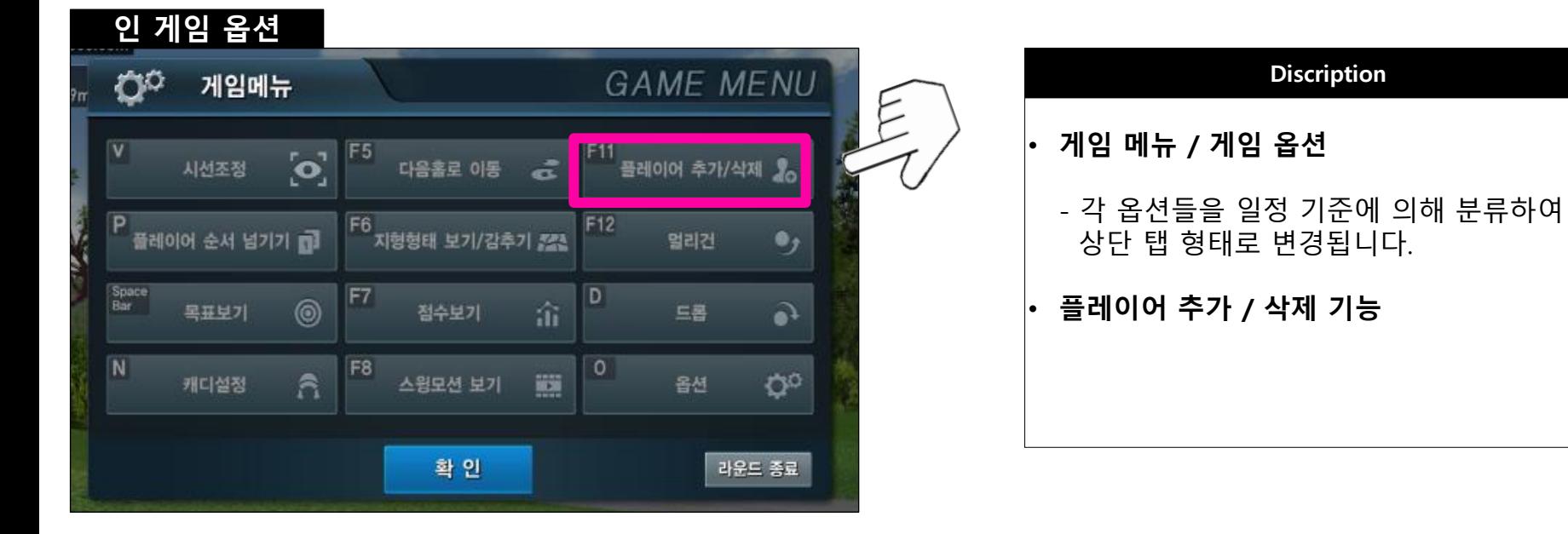

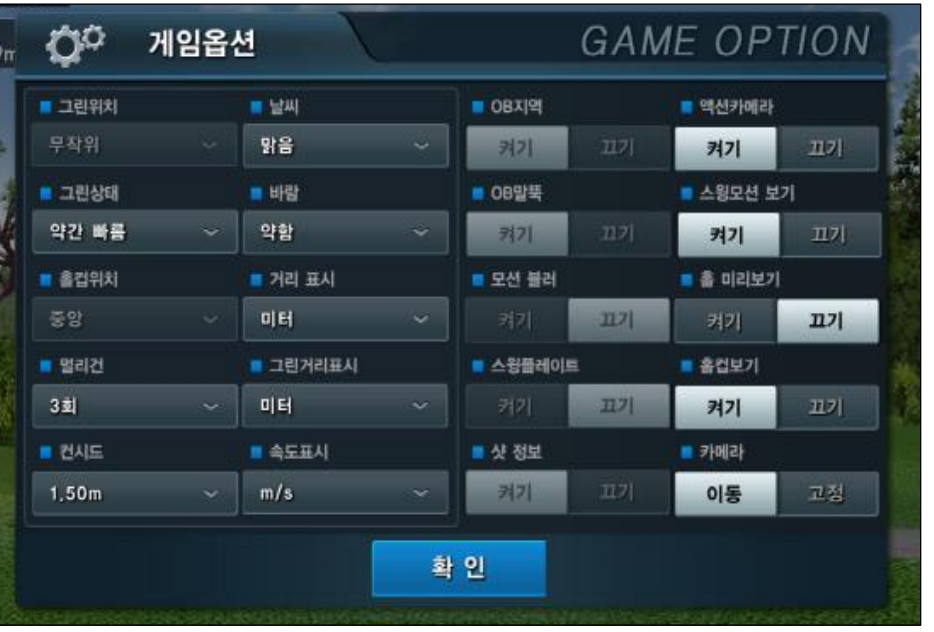

10

## 1.5와 1.0 버전 비교 자료: 퍼팅라인

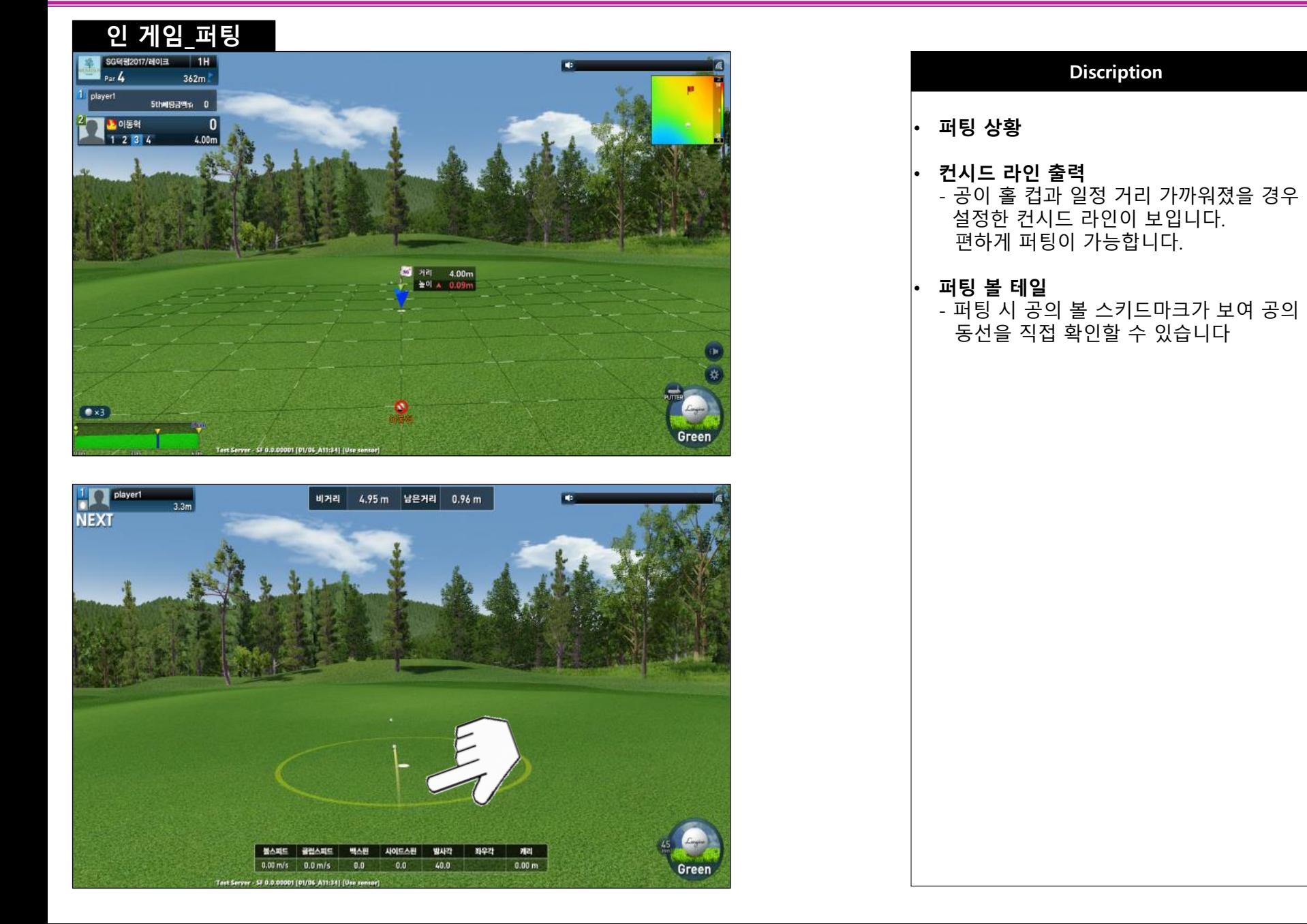

## 1.5와 1.0 버전 비교 자료: 연습장모드

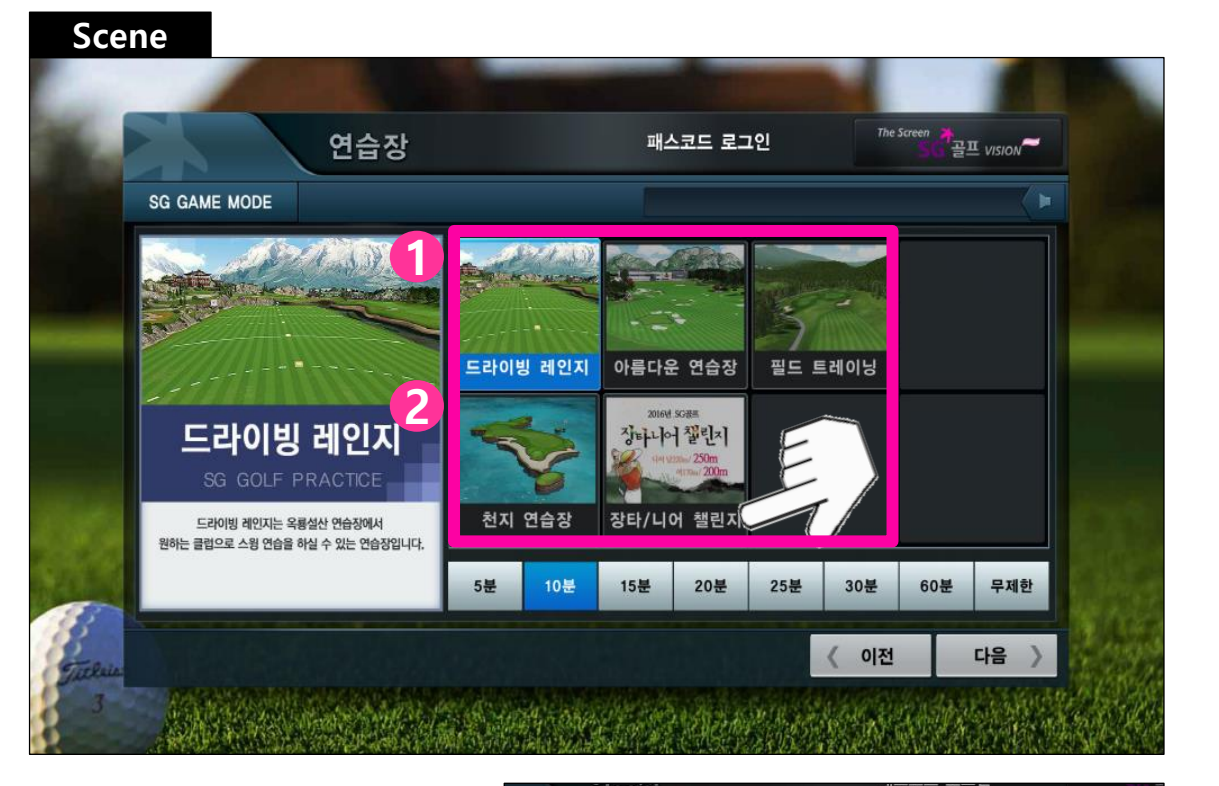

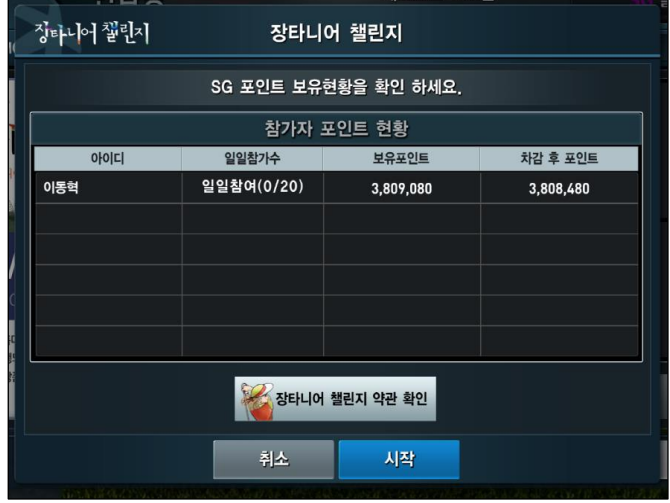

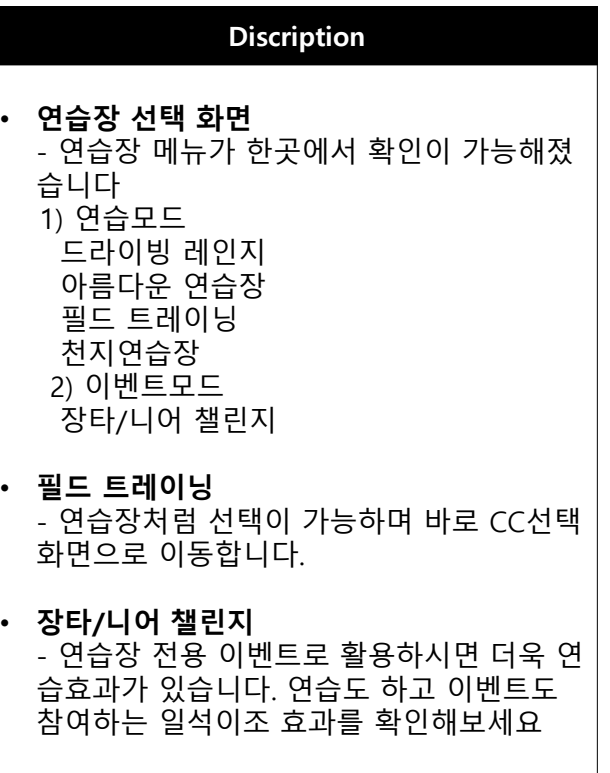

## 1.5와 1.0 버전 비교 자료: 포섬모드

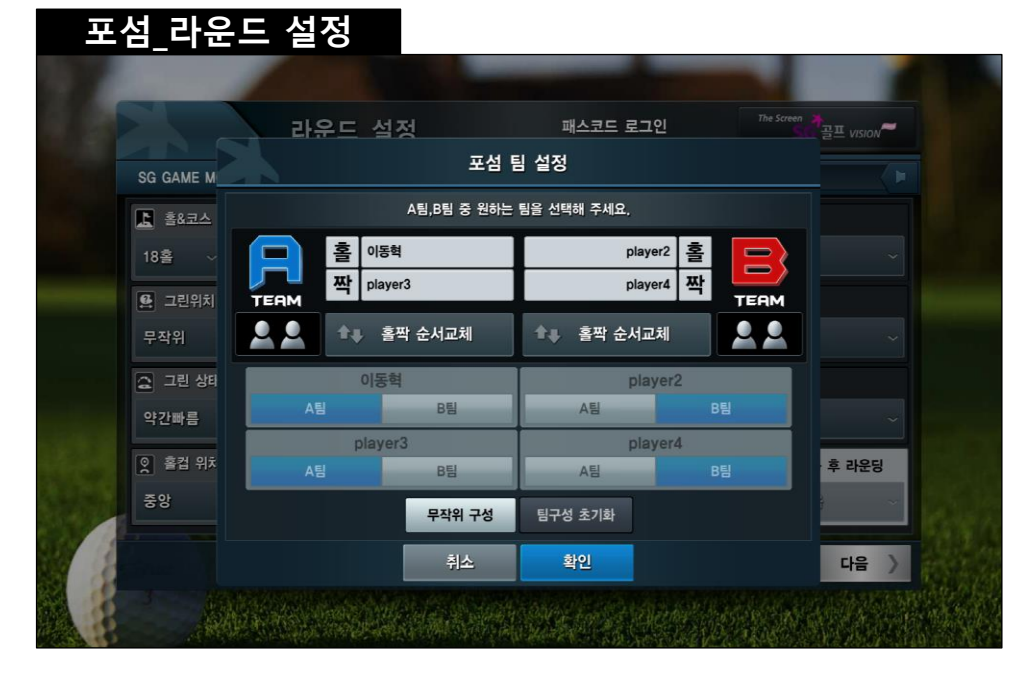

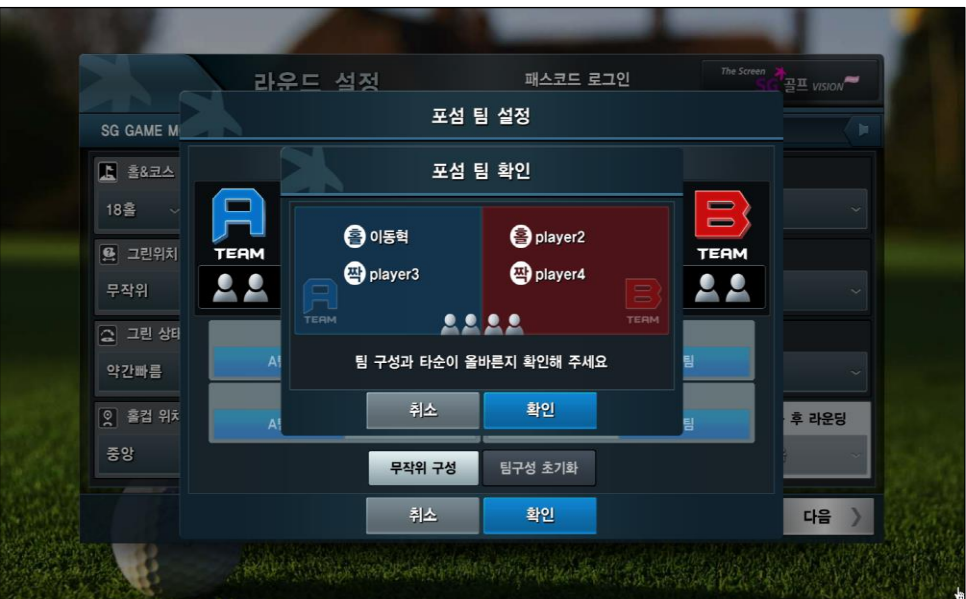

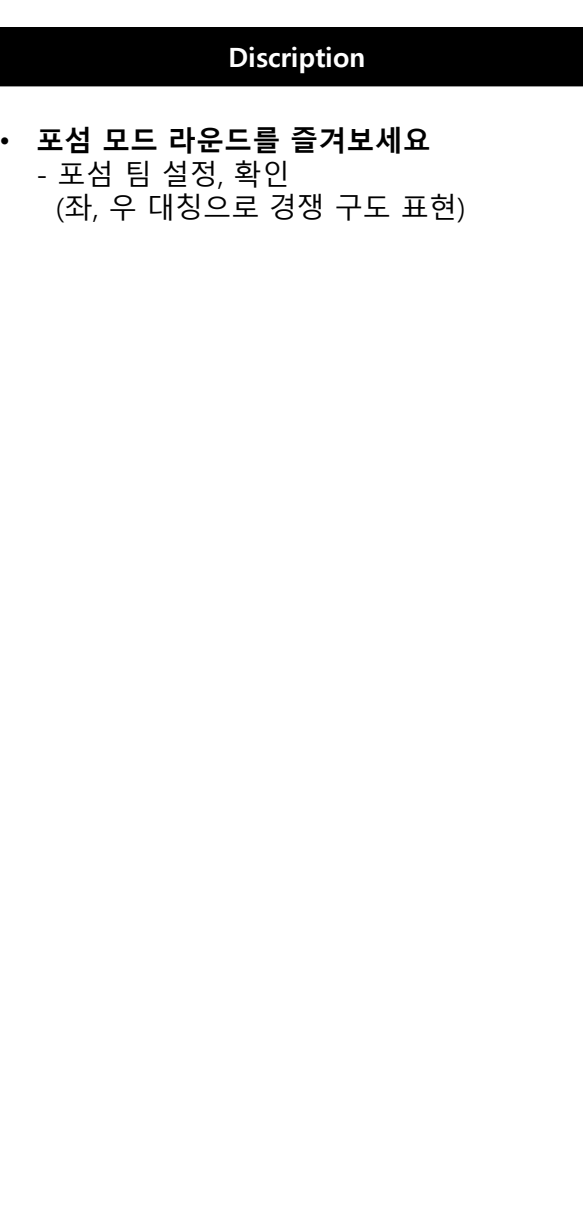

## 1.5와 1.0 버전 비교 자료: 포섬모드

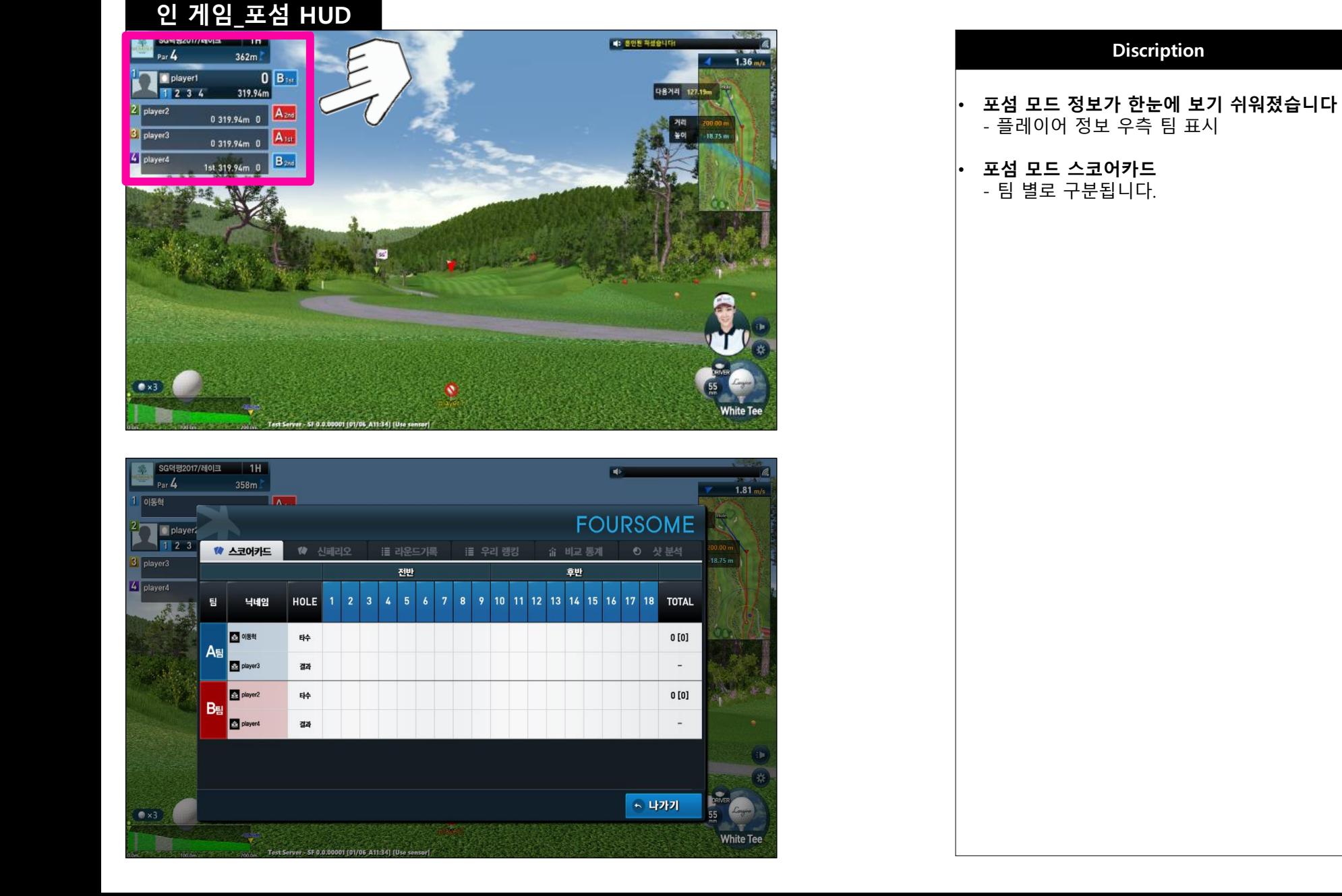